Министерство образования и науки Республики Татарстан Государственное автономное профессиональное образовательное учреждение «Лениногорский политехнический колледж»

# **КОМПЛЕКТ ОЦЕНОЧНЫХ СРЕДСТВ**

для оценки результатов освоения учебной дисциплины

## **ОП.05 ИНЖЕНЕРНАЯ ГРАФИКА**

по специальности среднего профессионального образования **15.02.19 Сварочное производство**

> Квалификация: техник Форма обучения: очная Нормативный срок освоения ОПОП: 3 года 10 мес. на базе среднего (полного) общего образования

Рассмотрена на заседании ПШК Сервис и машиностроение Протокол № 1 от " $(0"$  04  $2024r$ . Председатель (Е/ Е. И.Салимгараева

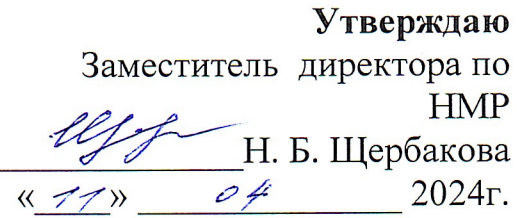

контрольно-оценочных Комплект средств  $OTI.05$ учебной дисциплины Инженерная графика разработан на основе Федерального государственного образовательного стандарта среднего профессионального образования по специальности 15.02.19 Сварочное производство

Разработчик: Гайфутдинова Эльира Имзануровна, преподаватель ГАПОУ «Лениногорский политехнический колледж».

## СОДЕРЖАНИЕ

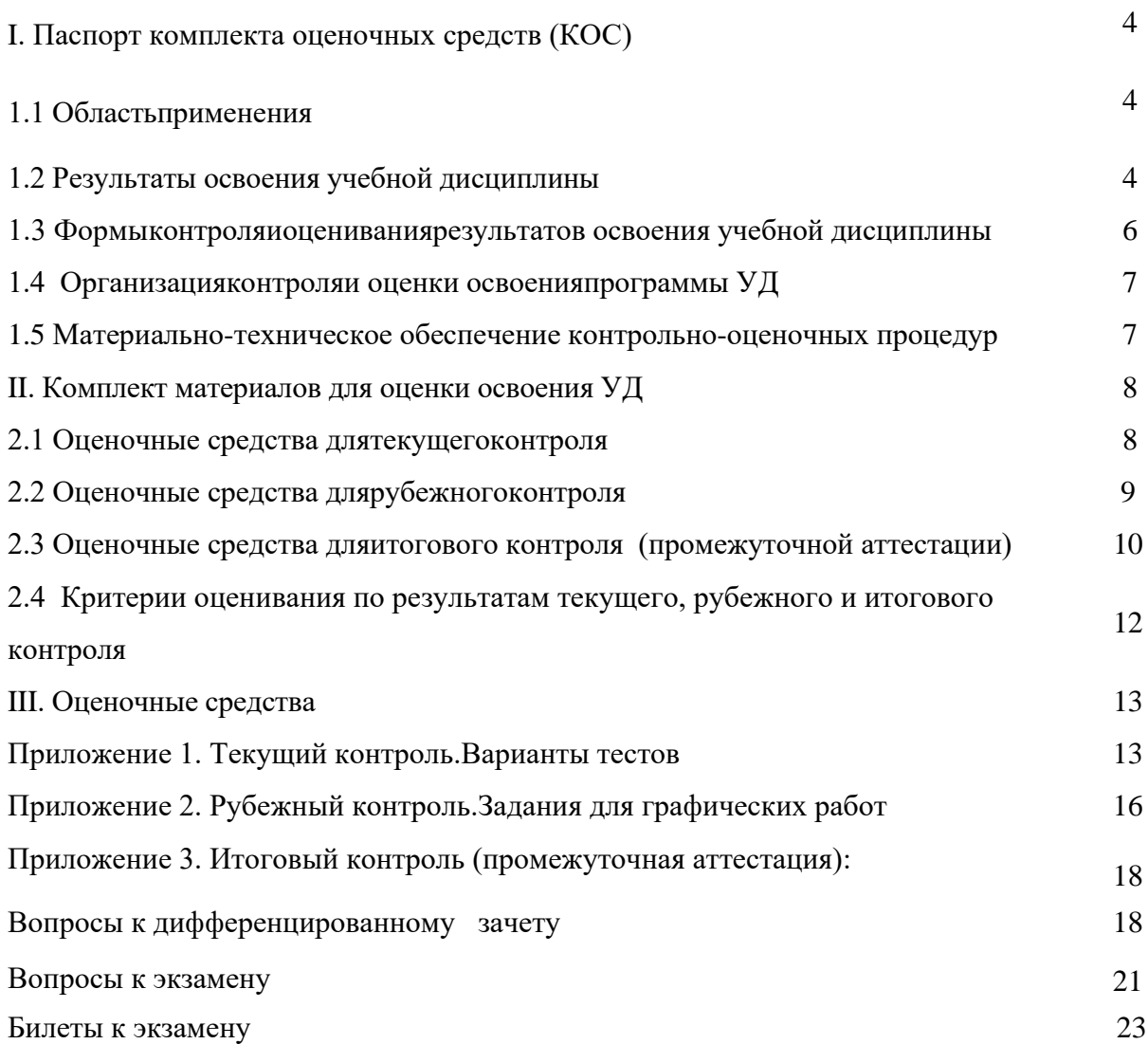

### **I. Паспорт комплекта оценочных средств (КОС)**

### *1.1 Область применения*

Комплект оценочных средств предназначен для контроля и оценки результатов освоения

учебной дисциплины ОП.05Инженерная графика основной профессиональной образовательной программы (далее -ОПОП) по специальности 15.02.19 Сварочное производство (далее соответственно — ФГОС СПО, образовательная программа, специальность) , входящий в состав укрупненной группы 15.00.00 Машиностроение.

КОС включает контрольные материалы для проведения, текущего (рубежного) контроля и промежуточной аттестации в форме экзамена.

КОС разработан в соответствии с:

ФГОС, Положением о создании комплекта контрольно-оценочных средств по профессиональному модулю (учебной дисциплине)*,* учебным планом, программой УД.

### **1.2 Результаты освоения учебной дисциплины**

В результате освоения учебной дисциплины обучающийся должен: **уметь**

У1- выполнять графические изображения технологического оборудования и технологических схем в ручной и машинной графике;

У2- выполнять комплексные чертежи геометрических тел и проекции точек, лежащих на их поверхности, в ручной и машинной графике;

У3- выполнять чертежи технических деталей в ручной и машинной графике;

У4-читать чертежи и схемы;

У5- оформлять технологическую и конструкторскую документацию в соответствии с действующей нормативно-технической документацией;правила выполнения чертежей в формате 2D и 3D.

### **знать:**

З1- законы, методы и приемы проекционного черчения;

З2- правила выполнения и чтения конструкторской и технологической документации;

З3- правила оформления чертежей, геометрические построения и правила вычерчивания технических деталей;

З4- способы графического представления технологического оборудования и выполнения технологических схем;

З5- требования Единой системы конструкторской документации и Единой системы технической документации (далее - ЕСТД) к оформлению и составлению чертежей и схем.

# ТРЕБОВАНИЯ К РЕЗУЛЬТАТАМ ОСВОЕНИЯ ПРОГРАММЫ ПОДГОТОВКИ СПЕЦИАЛИСТОВ СРЕДНЕГО ЗВЕНА

ОК 1. Выбирать способы решения задач профессиональной деятельности применительно к различным контекстам;

ОК 2. Использовать современные средства поиска, анализа и интерпретации информации, и информационные технологии для выполнения задач профессиональной деятельности;

ОК 9. Пользоваться профессиональной документацией на государственном и иностранном языках.

#### **Техник должен обладать профессиональными компетенциями, соответствующими видам деятельности:**

ПК 1.1. Выбирать методы, способы и приемы сборки и сварки конструкций с учетом условий производства.

ПК 2.4. Оформлять конструкторскую, технологическую и техническую документацию в соответствии с нормативными документами.

ПК 2.5. Осуществлять разработку и оформление графических, вычислительных и проектных работ с использованием систем автоматизированного проектирования.

## **Личностные результаты**

ЛР 6 Ориентированный на профессиональные достижения, деятельно

выражающий познавательные интересы с учетом своих способностей,

образовательного и профессионального маршрута, выбранной квалификации

# **1.3 Формы контроля и оценивания результатов освоения учебной дисциплины**

Таблица 1

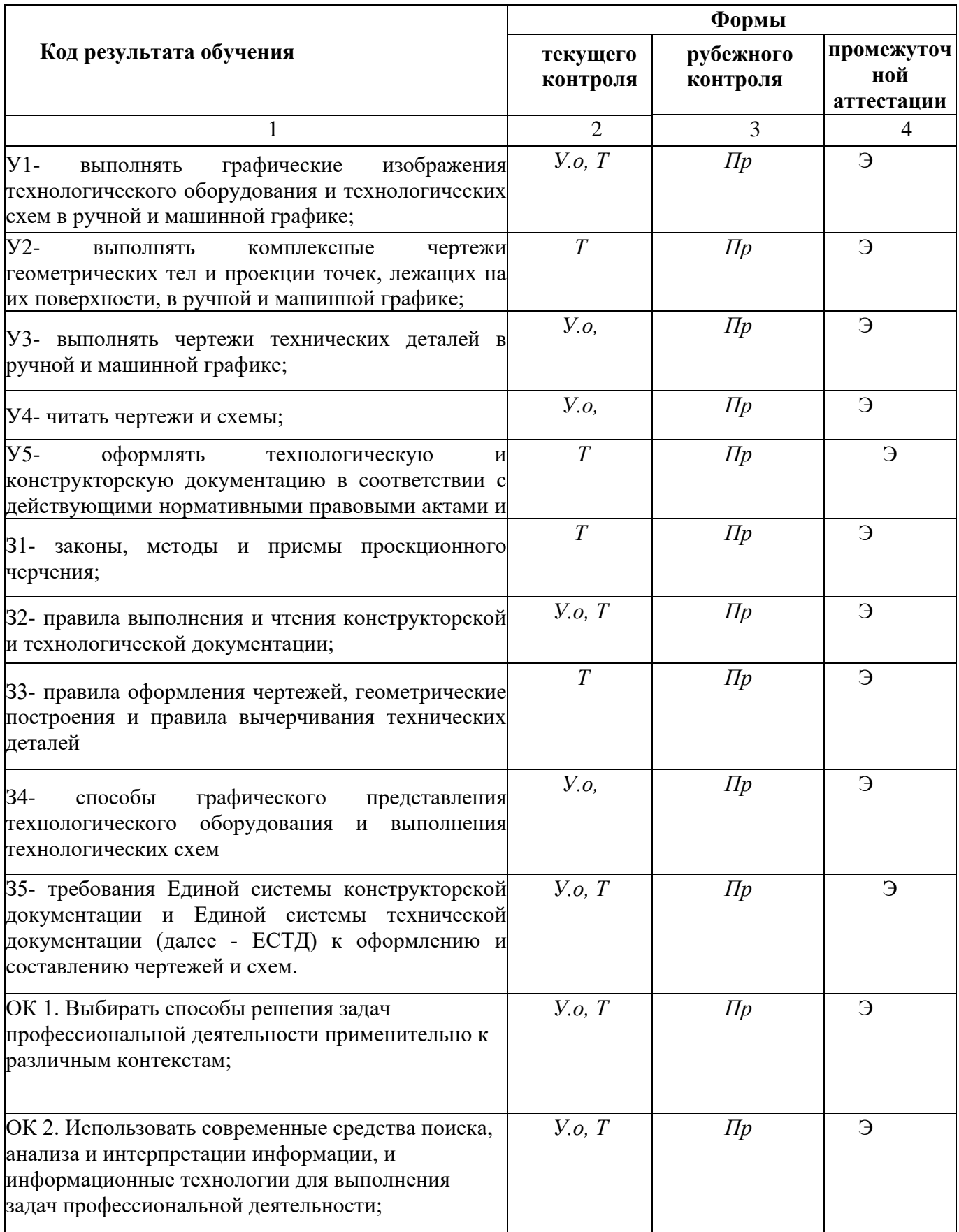

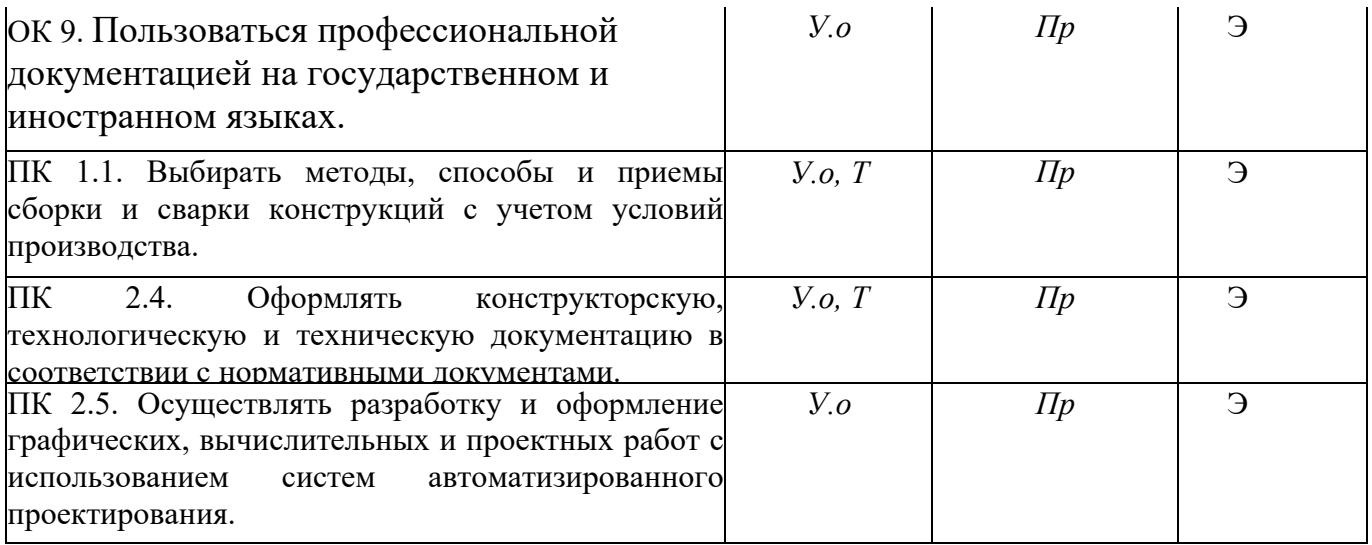

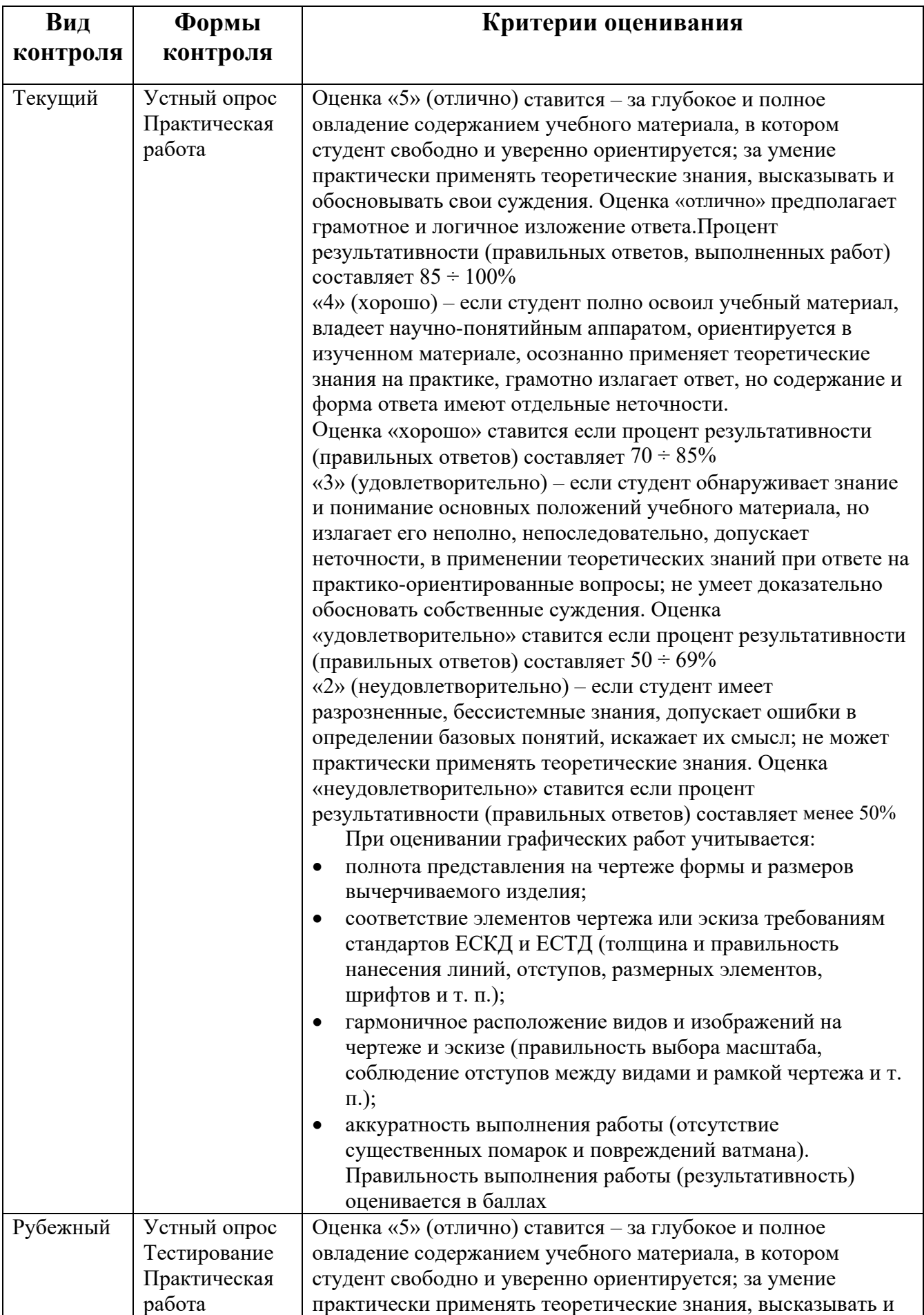

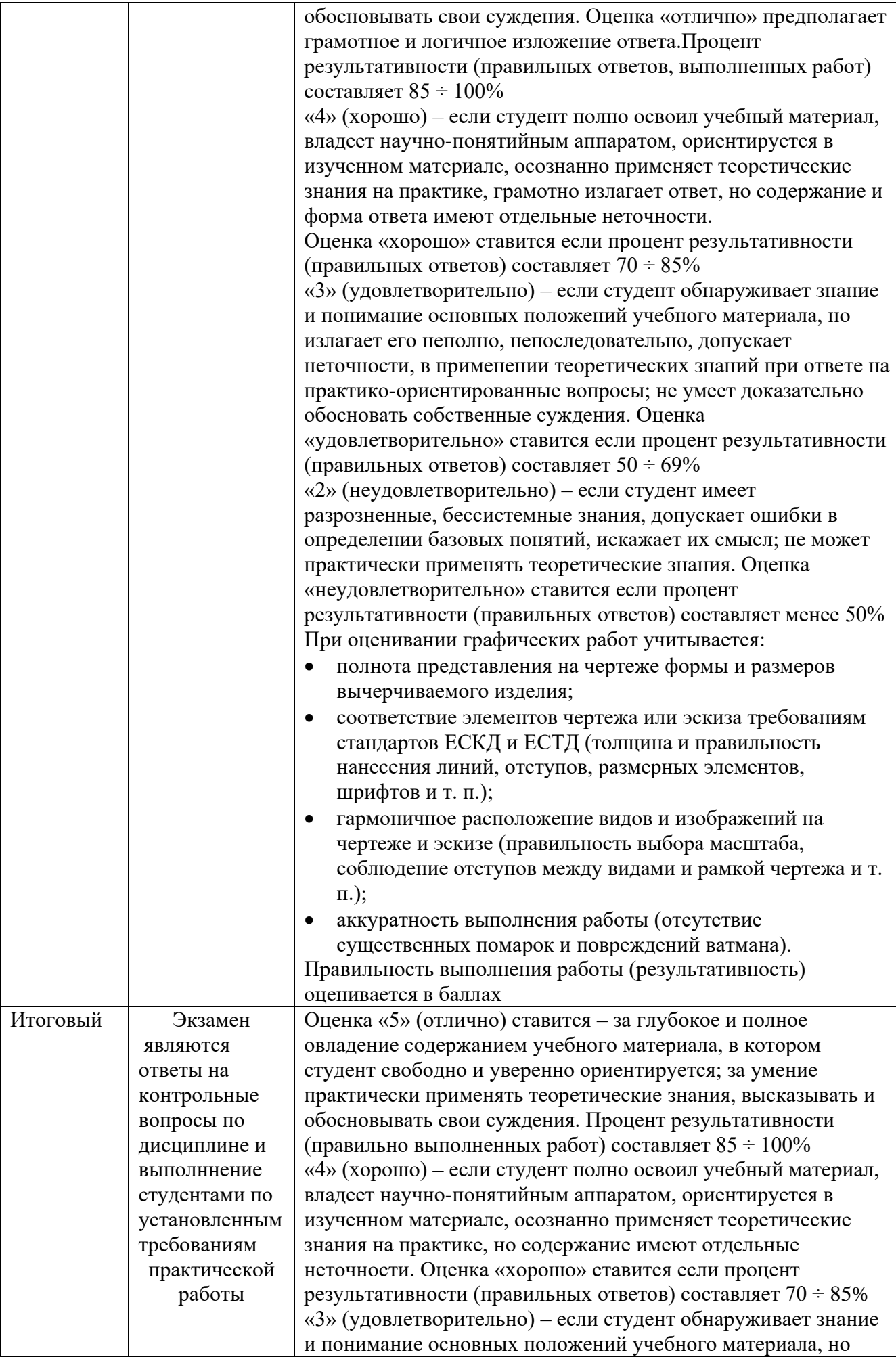

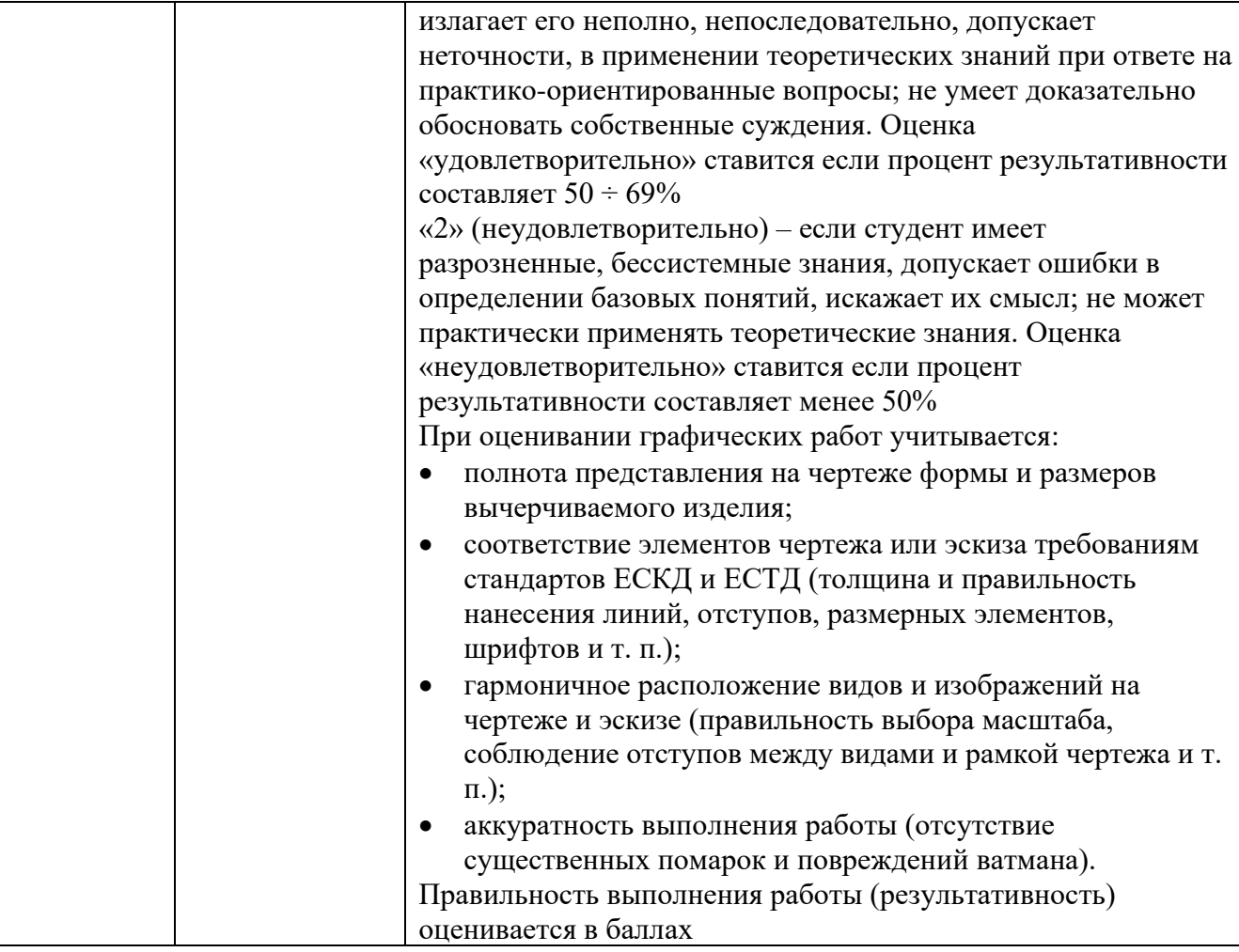

## **1.5 Материально-техническое обеспечение контрольно-оценочных средств**

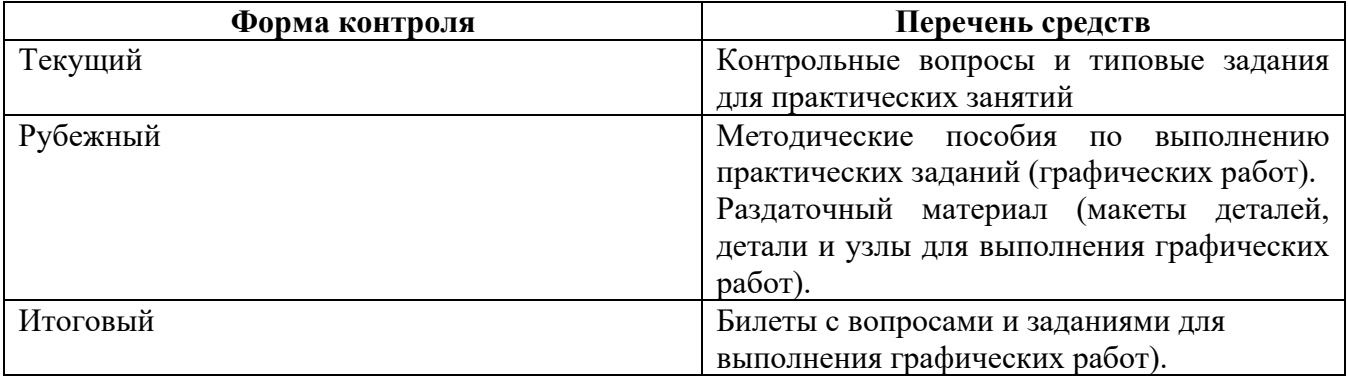

# **II. Комплект материалов для оценки освоения УД.**

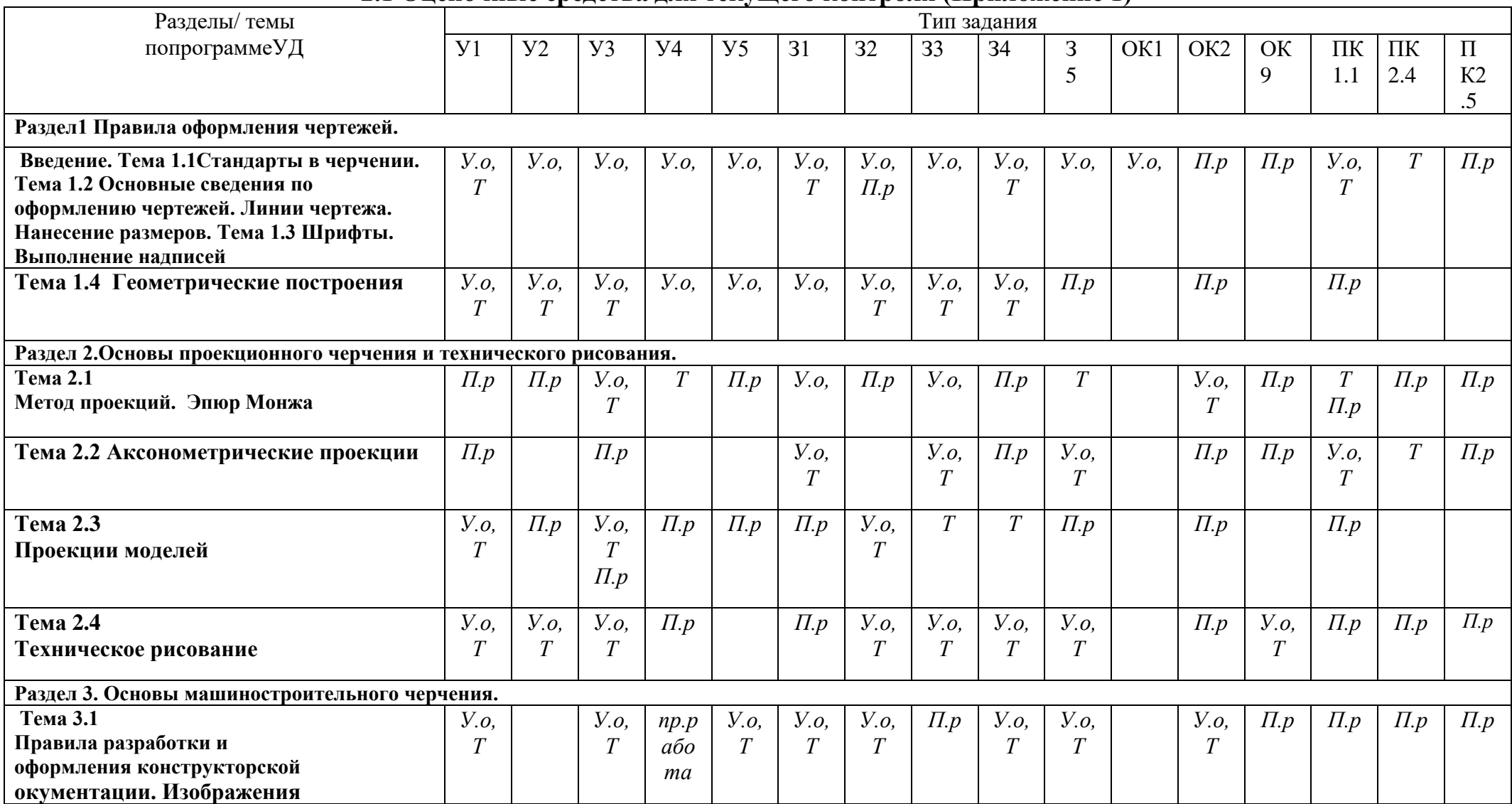

### **2.1 Оценочные средства для текущего контроля (Приложение 1)**

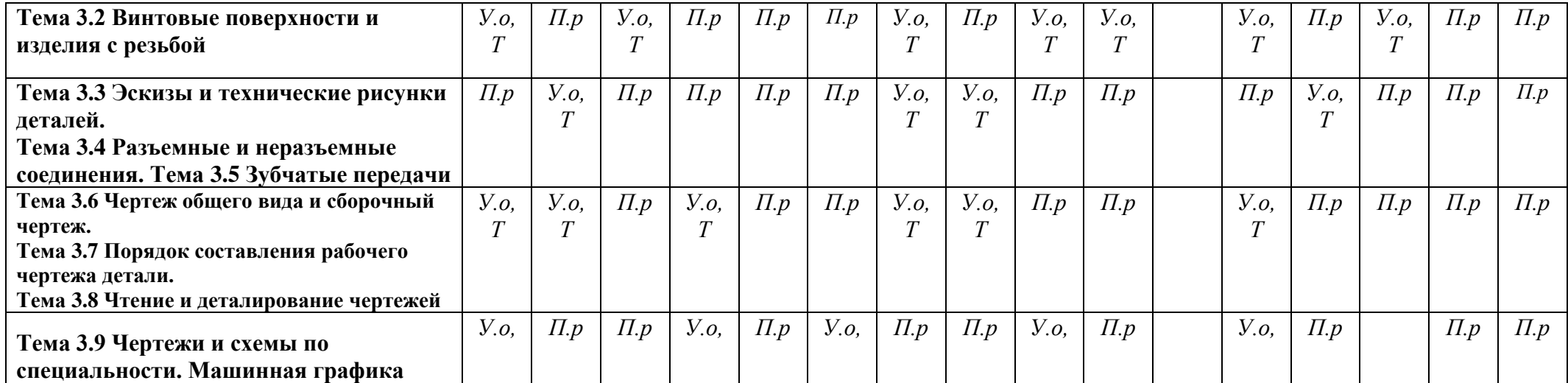

# **2.2 Оценочные средства для рубежного контроля(Приложение 2)**

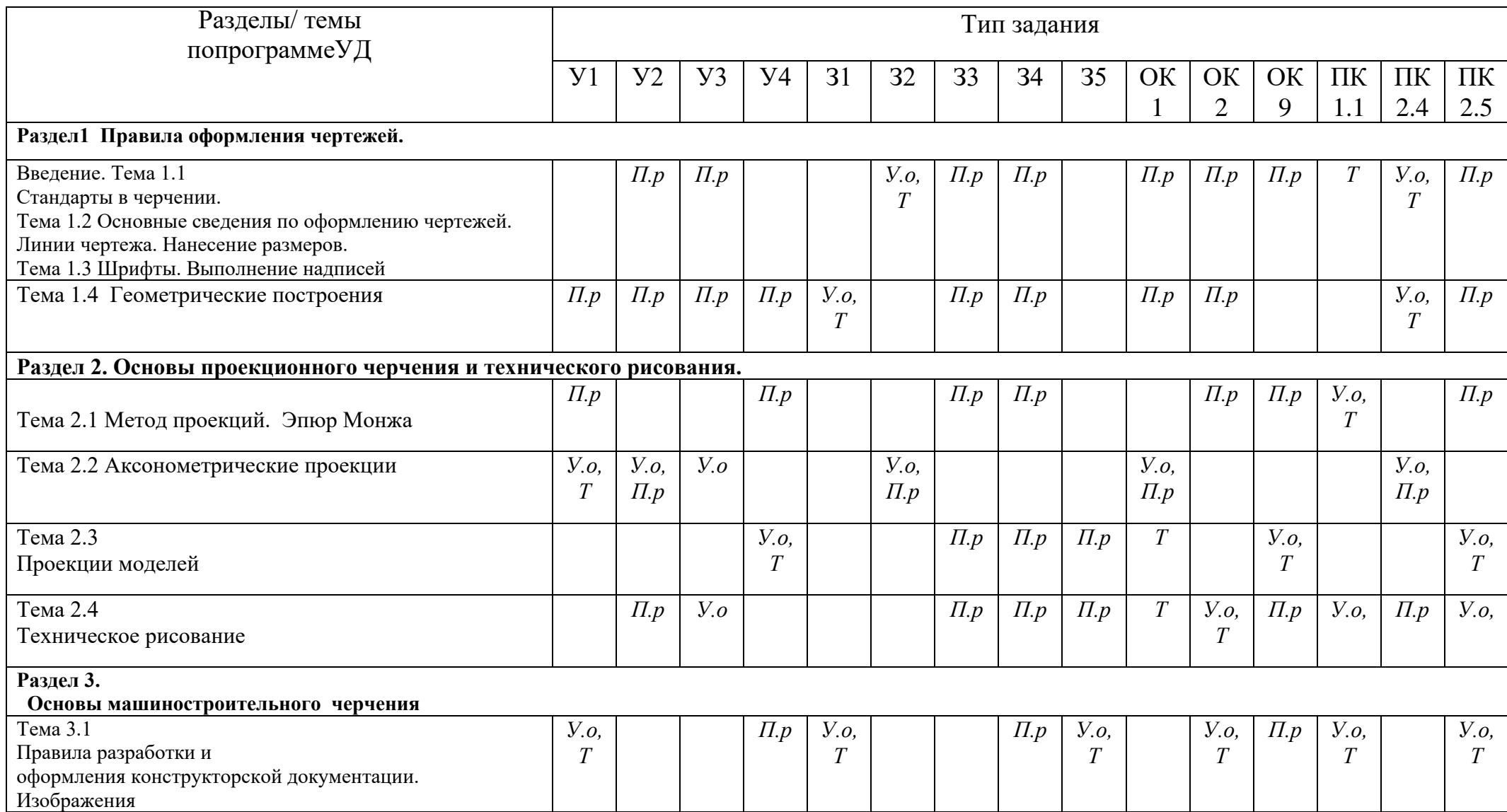

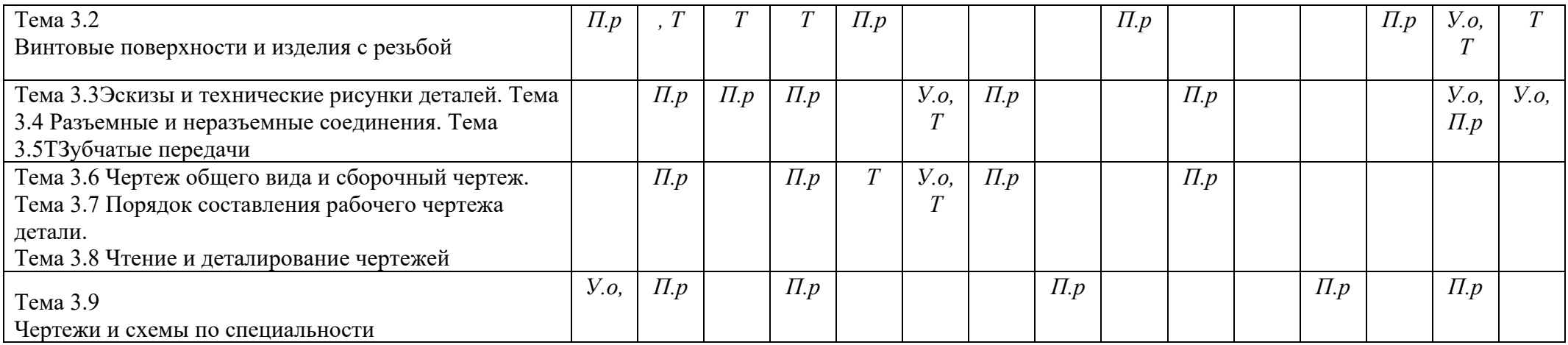

### **2.3 Оценочные средства для итогового контроля (промежуточной аттестации) Приложение 3:**

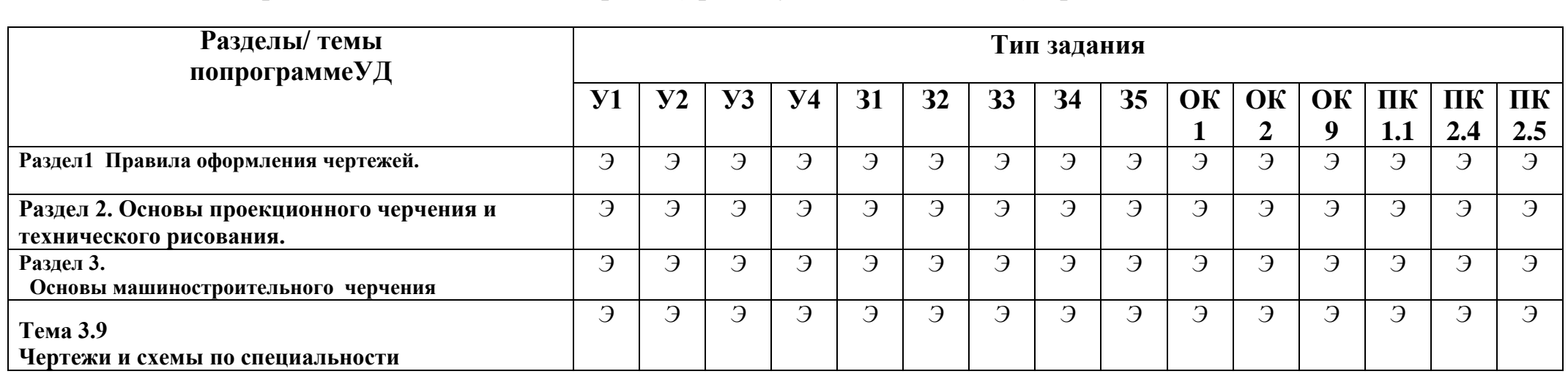

## **III.** Оценочные средства

Приложение 1. Текущий контроль

## Варианты тестов

#### $Bapuarr1$

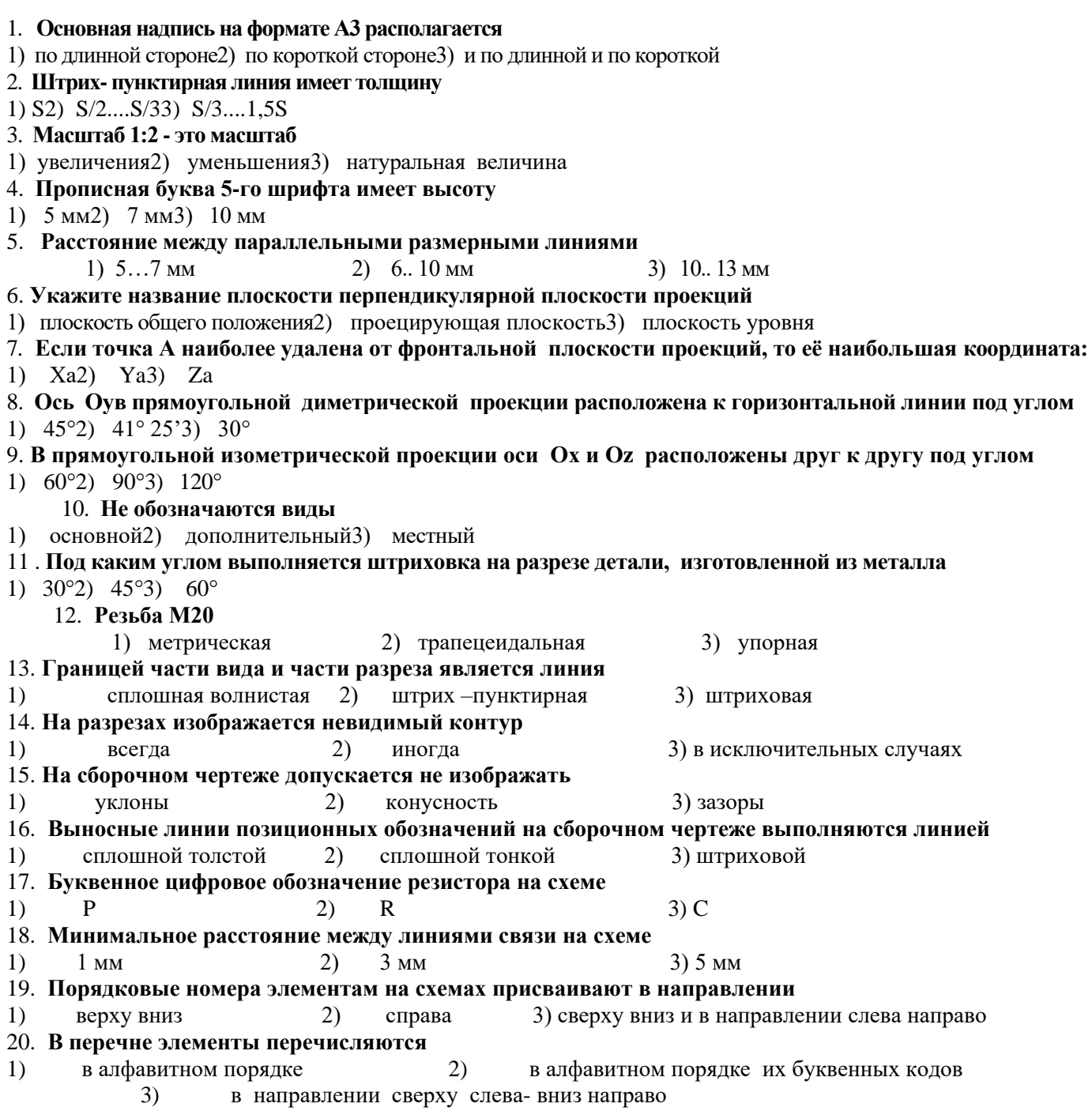

#### Вариант 2

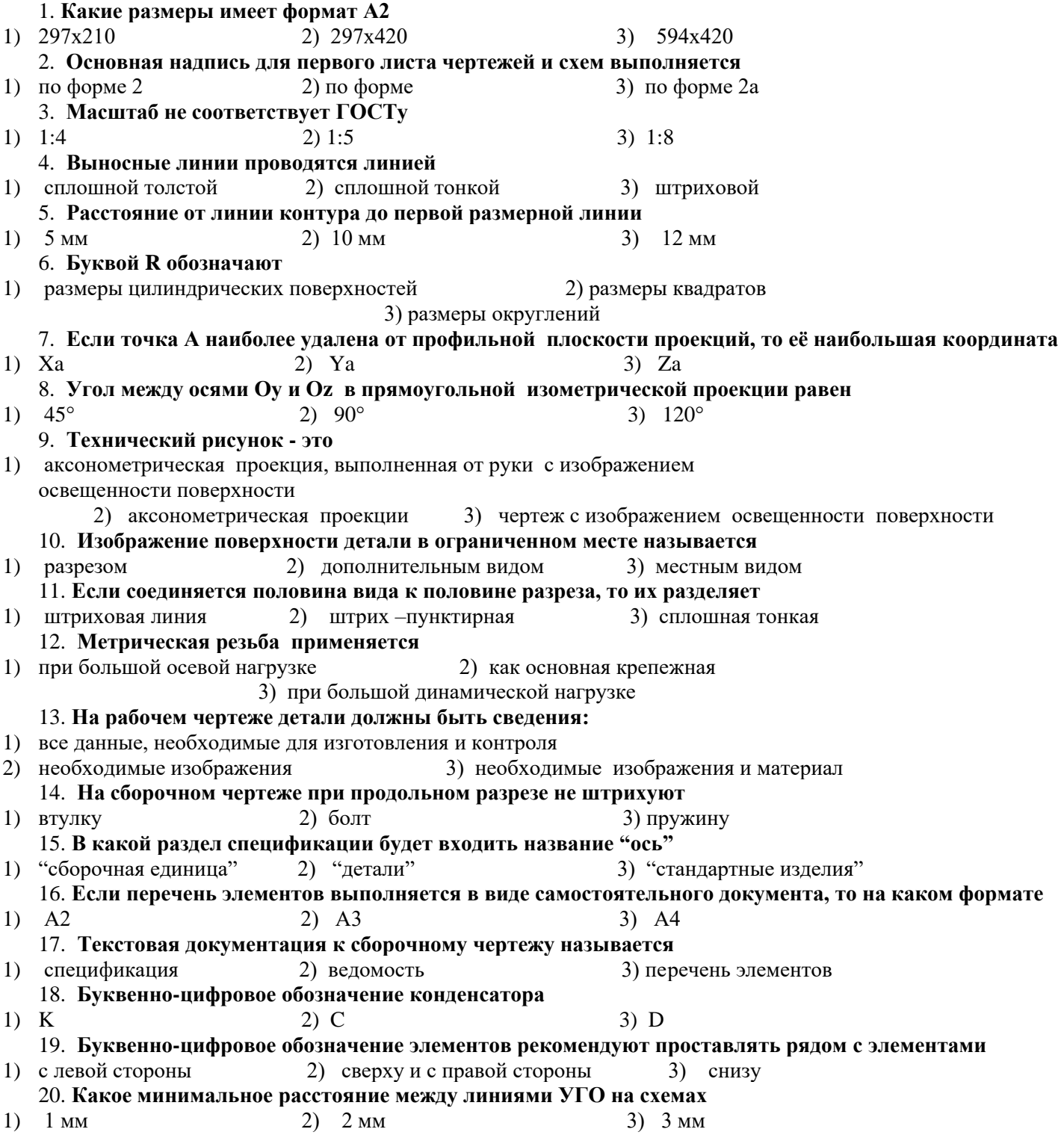

#### Эталон ответов к тестовому заданию для студентов по дисциплине Инженерная графика

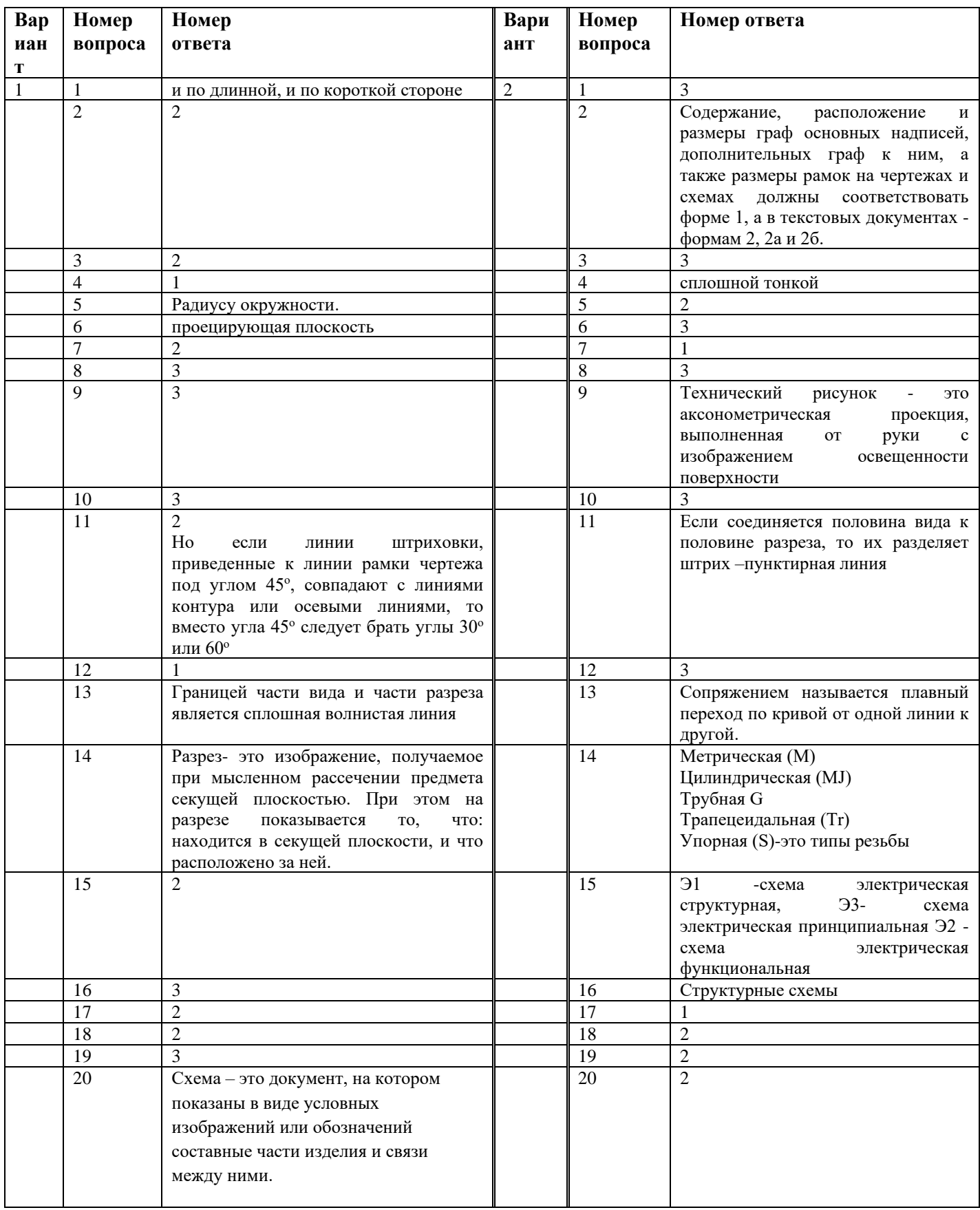

### **Приложение 2. Рубежный контроль**

#### **Задания для графических работ**

#### **Графические работы № 5, 6**

Графические работы № 5 и 6 включают задания по проецированию точки, прямой, плоскости, геометрических тел и выполнению аксонометрической проекции точки, прямой, плоскости и геометрических тел.

Необходимые чертежные инструменты и принадлежности (приобретаются студентом): ватман формата А3 (2 листа), карандаши, карандашный ластик, циркуль, линейка, угольники, транспортир, заточка для карандашей.

Раздаточный материал: плакат учебный, учебник «Инженерная графика» (1), Сборник заданий по инженерной графике (2).

Время выполнения каждой из Графических работ № 5 и 6 – 2 учебных часа.

Пример задания для выполнения Графических работ № 5 и 6 приведен на рисунке ниже.

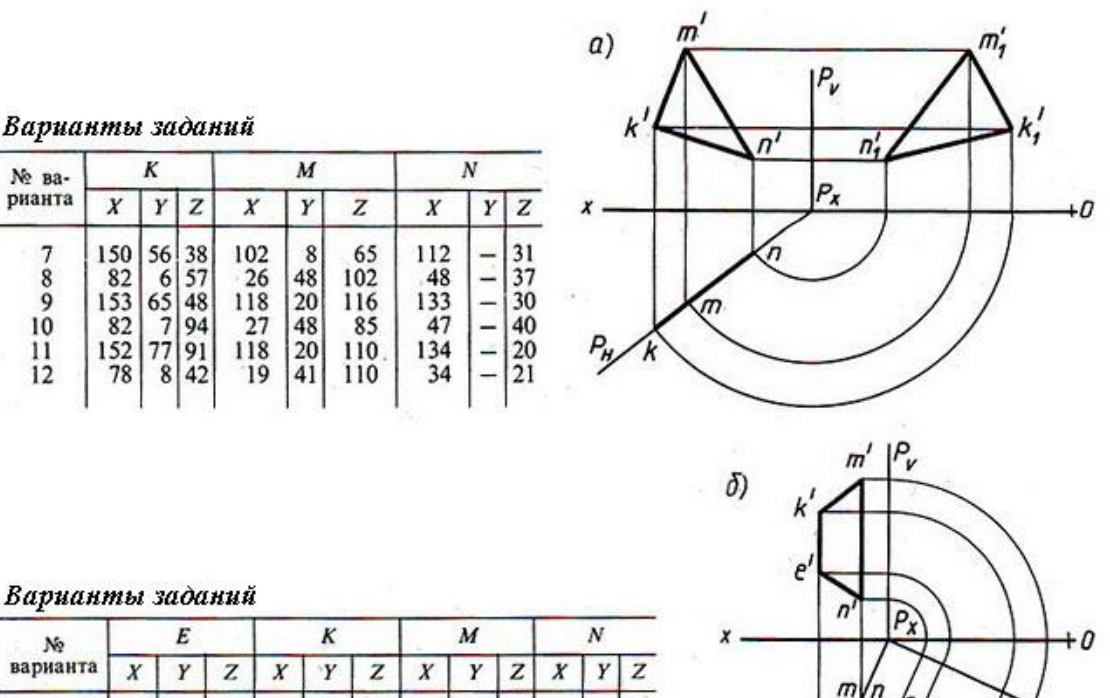

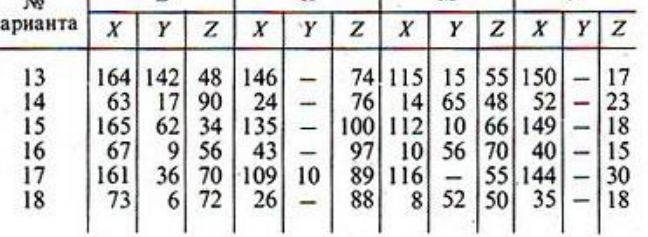

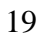

 $\overline{P}_{V_f}$ m,

## **Графические работы № 7, 8, 9**

Графические работы № 7-9 включают задания по построению комплексных чертежей геометрических тел с нахождением проекций точек, принадлежащих поверхности тел.

Необходимые чертежные инструменты и принадлежности (приобретаются студентом): ватман формата А3 (3 листа), карандаши, карандашный ластик, циркуль, линейка, угольники, транспортир, заточка для карандашей.

Раздаточный материал: плакат учебный, учебник «Инженерная графика» (1), Сборник заданий по инженерной графике (2).

Время выполнения каждой из Графических работ № 7-9 – 2 учебных часа.

Примеры заданий для выполнения Графических работ № 7-9 приведены на рисунке ниже.

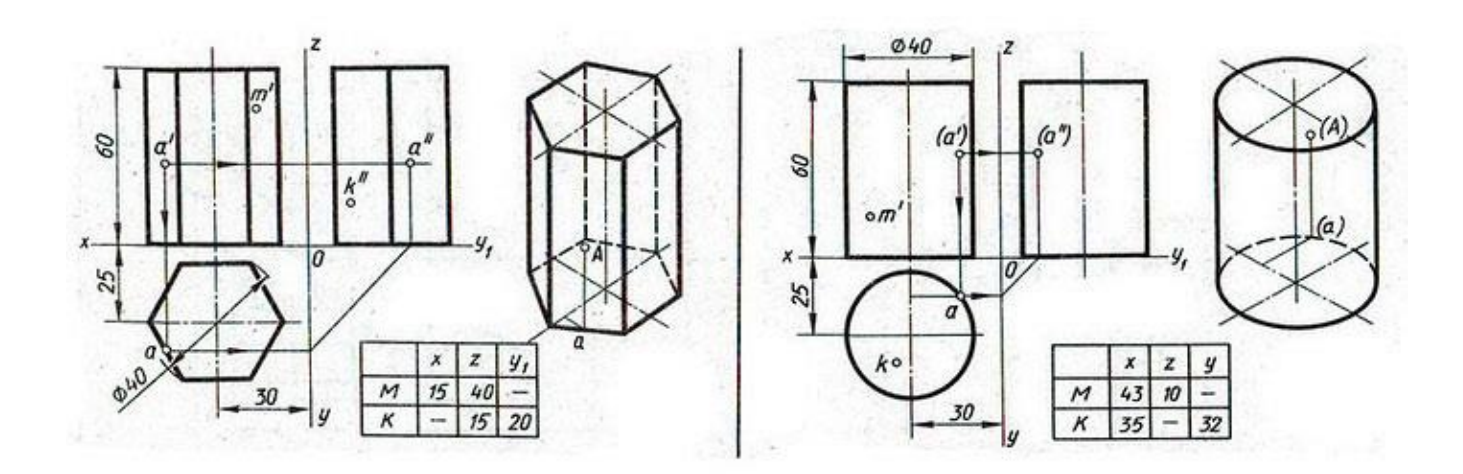

### Приложение 3. Итоговый контроль (промежуточная аттестация)

### Вопросы к дифференцированному зачету

### по дисциплине Инженерная графика

#### Вариант 1

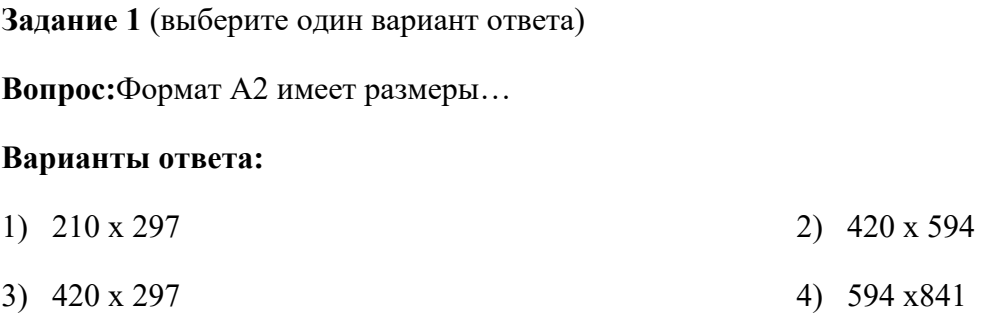

Задание 2 (выберите один вариант ответа)

Вопрос: На чертеже длина детали равна 100 мм, а при принятом масштабе 1 : 2

проставляется размер ...

#### Варианты ответа:

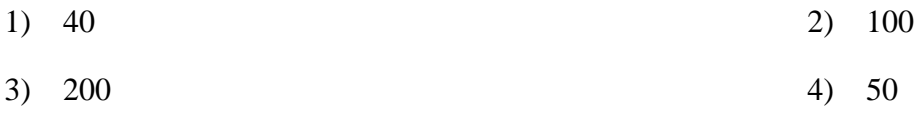

Задание 3 (выберите один вариант ответа)

Вопрос: Линия, которая применяется для изображения видимого контура детали, имеет вид Варианты ответа:

 $1) \quad -$ 

2) ———————

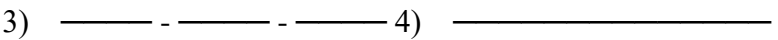

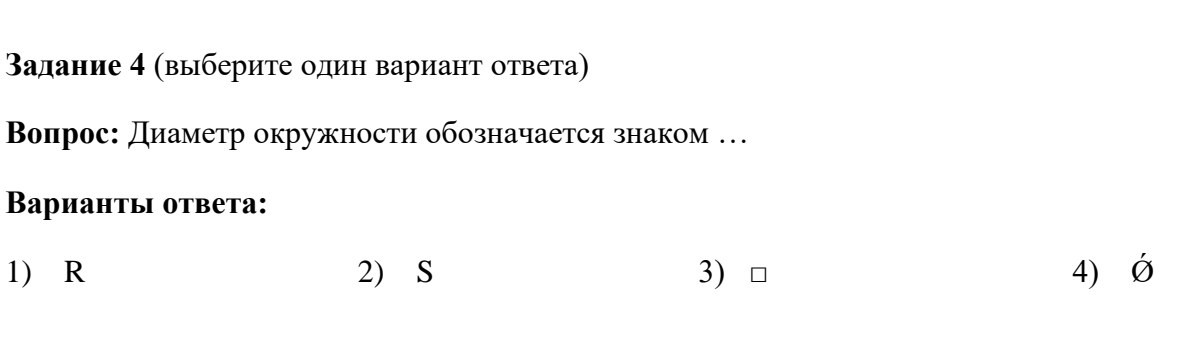

\_\_\_\_\_\_\_\_\_\_\_\_\_\_\_\_\_\_\_\_\_\_\_\_\_\_\_\_\_\_\_\_\_\_\_\_\_\_\_\_\_\_\_\_\_\_\_\_\_\_\_\_\_\_\_\_\_\_\_\_\_\_\_\_\_\_\_\_\_\_\_\_\_\_\_\_

\_\_\_\_\_\_\_\_\_\_\_\_\_\_\_\_\_\_\_\_\_\_\_\_\_\_\_\_\_\_\_\_\_\_\_\_\_\_\_\_\_\_\_\_\_\_\_\_\_\_\_\_\_\_\_\_\_\_\_\_\_\_\_\_\_\_\_\_\_\_\_\_\_

**Задание 5** (выберите один вариант ответа)

**Вопрос:** Внутреннее сопряжение двух окружностей показано на рисунке …

## **Вариантыответа:**

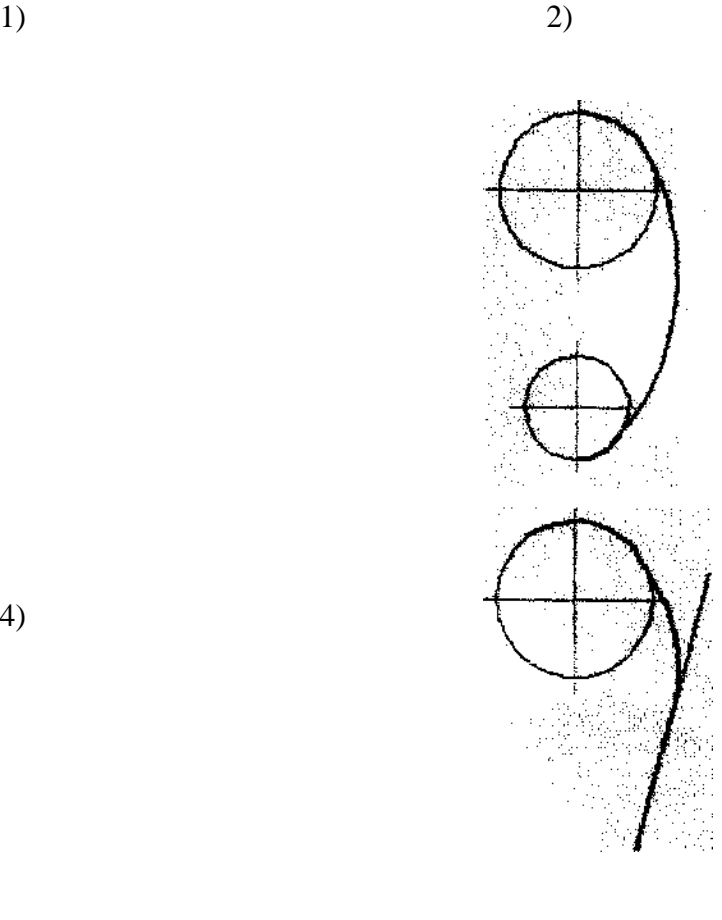

\_\_\_\_\_\_\_\_\_\_\_\_\_\_\_\_\_\_\_\_\_\_\_\_\_\_\_\_\_\_\_\_\_\_\_\_\_\_\_\_\_\_\_\_\_\_\_\_\_\_\_\_\_\_\_\_\_\_\_\_\_\_\_\_\_\_\_\_\_\_\_\_\_\_\_\_\_

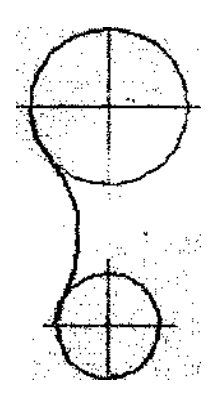

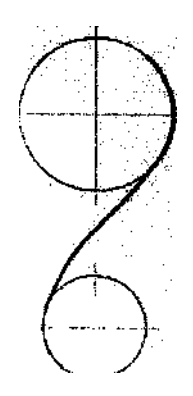

4)

## **Задание 6** (выберите один вариант ответа)

**Вопрос:** Точка А лежит в начале координат на рисунке …

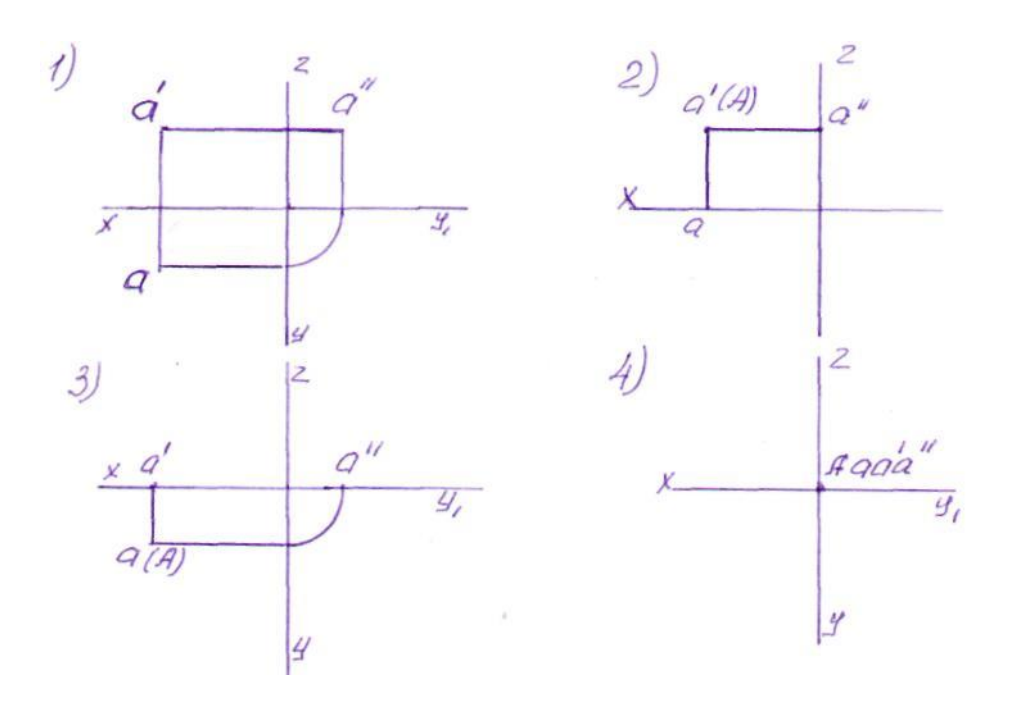

### **Вопросы к экзамену по дисциплине Инженерная графика**

- 1. В зависимости от чего принимается толщина штриховой, штрихпунктирной тонкой и сплошной тонкой линий?
- 2. Каково основное назначение следующих линий: сплошной основной, штриховой, штрихпунктирной, сплошной тонкой?
- 3. В чем заключается отличие в проведении центровых линий для окружностей диаметром до 12мм и более 12мм.
- 4. Дайте определение масштаба. Какие масштабы предусмотрены стандартом? Приведите пример масштаба увеличения и масштаба уменьшения.
- 5. В каких единицах выражают линейные размеры на чертежах (если единица измерения не обозначена)?
- 6. Какое расстояние необходимо оставить между контуром изображения и размерной линией? Между двумя параллельными размерными линиями?
- 7. Как по отношению к размерной линии располагается размерное число?
- 8. Как при помощи циркуля разделить отрезок на 2(4) равные части? Приведите пример.
- 9. Разделите отрезок 37мм в отношении 2:3 (при помощи геометрических построений).
- 10. Используя циркуль, выполните деление окружности R 30мм на 3и6 равных частей.
- 11. При помощи циркуля, разделите окружность R 20мм на 5 и 7 равных частей.
- 12. Что называется сопряжением? Постройте сопряжение дуги окружности с прямой линией.
- 13. Выполните сопряжение двух окружностей. Определите точки перехода (сопряжения).
- 14. Назовите известные вам лекальные кривые. Приведите пример построения одной из них.
- 15. Какие кривые носят название « коробовые»? Перечислите известные вам коробовые кривые и постройте одну из них.
- 16. Что называется проекцией? Постройте ортогональные проекции точки А (15;30;50).
- 17. Каково взаимное расположение плоскостей проекций? Как направлены проецирующие лучи, по отношению к плоскостям проекций?
- 18. Выполните схемы расположения осей для прямоугольной изометрии и прямоугольной диметрии. Укажите величину углов и коэффициенты искажения по осям.
- 19. Постройте правильный треугольник со стороной равной 35мм в прямоугольной изометрии, расположив его на плоскостях проекций.
- 20. Постройте правильный шестиугольник в прямоугольнойдиметрии, расположив его на плоскостях проекций.
- 21. Приведите пример построения окружности в прямоугольной изометрии.
- 22. Какие геометрические тела называются многогранниками? На макете многогранника поясните, из каких элементов он состоит.
- 23. Назовите, какие тела вращения вы знаете. Сформулируйте определение.
- 24. Постройте прямоугольную изометрию прямого кругового цилиндра R20мм, высота 50мм.
- 25. На примере ваших графических работ, объясните, как определяются недостающие проекции точки, принадлежащей поверхности геометрического тела.
- 26. Что называется разверткой поверхности геометрического тела?
- 27. Выполните макет произвольного многогранника.
- 28. Назовите формулу развертки боковой поверхности цилиндра.
- 29. Выполните развертку поверхности конуса. Как определяется величина угла при вершине?
- 30. Объясните принцип построения разверток многогранников на примере
	- правильной пирамиды;
	- прямой призмы.
- 31. Выполните развертку тел вращения:
	- прямого кругового конуса;
	- цилиндра.
- 32. Дайте определение проецирующей плоскости. Приведите пример.
- 33. Какую форму может иметь сечение цилиндра проецирующей плоскостью?
- 34. Перечислите все возможные варианты.
- 35. Какую форму может иметь сечение прямого кругового конуса проецирующей плоскостью? Приведите примеры.
- 36. В чем заключается способ вспомогательных секущих плоскостей?
- 37. Когда в графических работах применяется способ вспомогательных секущих плоскостей?
- 38. Построить сечение многогранника проецирующей плоскостью. Приведите пример.
- 39. Как определить натуральную величину сечения геометрического тела проецирующей плоскостью? Приведите пример.
- 40. Что в «Инженерной графике» называется видом? Запишите названия известных вам видов.
- 41. Как располагаются виды на чертеже? Допустимо ли произвольное расположение видов?
- 42. Какие аксонометрические проекции вам известны? Под каким углом расположены оси в этих проекциях? Приведите пример (схему).
- 43. Постройте окружность R25 в прямоугольной изометрии (окружность расположена в горизонтальной плоскости).
- 44. Объясните, в чем отличие технического рисунка от аксонометрической проекции?
- 45. Для чего применяют разрезы на комплексных чертежах? В чем отличие между разрезом и сечением?

#### **Билеты к экзамену по дисциплине Инженерная графика**

# **ЭКЗАМЕНАЦИОННЫЙ БИЛЕТ № 19**

- 1. Как обозначаются на чертежах разрезы и сечения?
- 2. Как обозначают формат с размерами сторон 297х420 мм?
- 3. Задание. Выполнить чертеж детали в трех проекциях

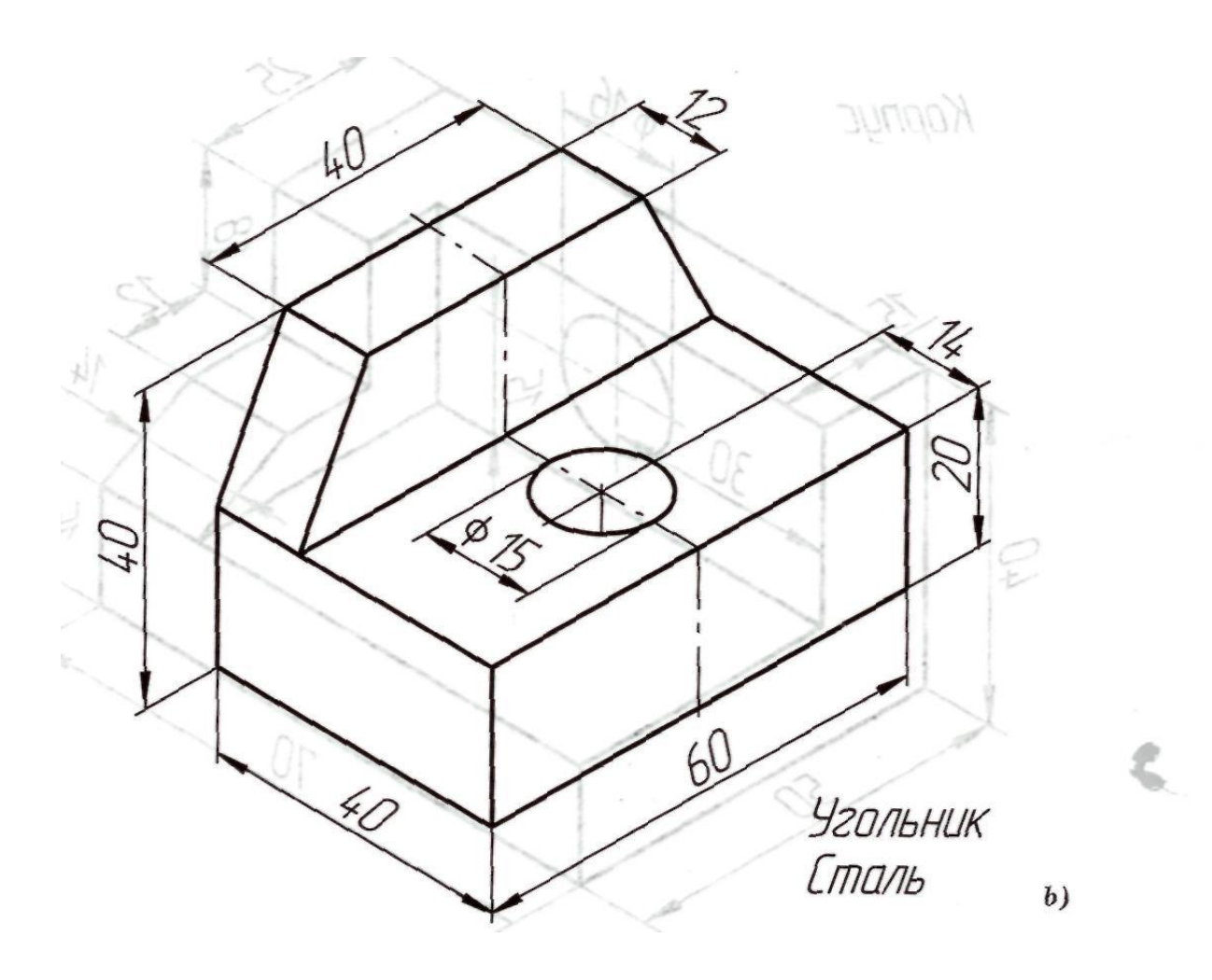